# CS 149 / SE 149 Operating Systems

Spring Semester 2015

Department of Computer Science San José State University Instructor: Ron Mak

# **Assignment #1**

**Assigned:** Tuesday, January 27 **Due:** Monday, February 2 at 11:59 pm Team assignment, 100 points max

### **Linux up and running**

The purpose of this assignment is to give everyone practice installing Linux in a virtual machine. You may choose Debian (preferred) or Ubuntu.

### **Virtual machine**

Install VirtualBox. Then install Linux (Debian or Ubuntu) in a virtual machine controlled by VirtualBox.

#### **What to run**

Start up Linux in a in a virtual machine. Open a terminal window and first run the command

#### **grep** *username* **/etc.passwd**

Where *username* is your username that you chose while installing Linux. Then compile and run **forktest.c**

> **gcc –o forktest forktest.c ./forktest**

## **What to turn in**

This is a team assignment, so each team should collect a screenshot from each team member. Name each screenshot file after your team name followed by the member's name, such as **SuperCoder-Jones.png**. In order for the team to get a perfect score, each screenshot must be good, so help each other get Linux up and running!

Each team should email the zip file to ron.mak@sjsu.edu Your subject line should be: **CS 149-***section* **Assignment #1** *team name*

Be sure to CC all the members of your team so that when I send you your team score, I can just do a "Reply all".

#### **forktest.c:**

```
#include <stdio.h>
main()
{
     printf("Parent: Process started\n");
     printf("Parent: Forking a child.\n");
     if (fork() != 0) {
         // Parent
         int status;
         printf("Parent: Wait for child to complete.\n");
         waitpid(-1, &status, 0);
         printf("Parent: Terminating.\n");
     }
     else {
         // Child
         printf("Child: Process started.\n");
         printf("Child: Start 10 second idle:");
         int i;
        for (i = 10; i > = 0; i--) {
             printf("%3d", i); fflush(stdout);
             sleep(1);
 }
         printf(" done!\n");
         printf("Child: Terminating.\n");
     }
}
```
## **Example screenshot:**

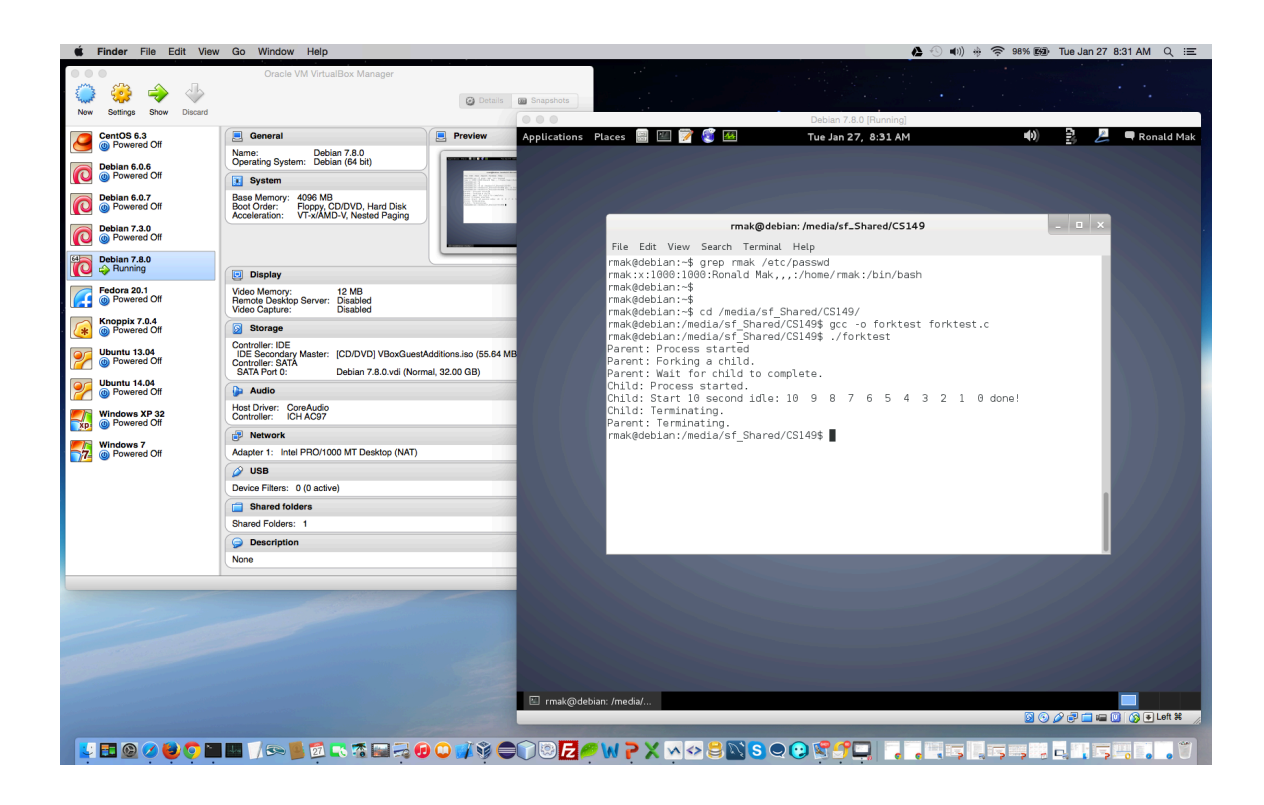